## SAP ABAP table TPDA TOOL GL VMCDBG SOURCE {TPDAVMC: Global Data of Source Display}

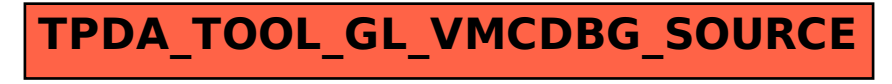